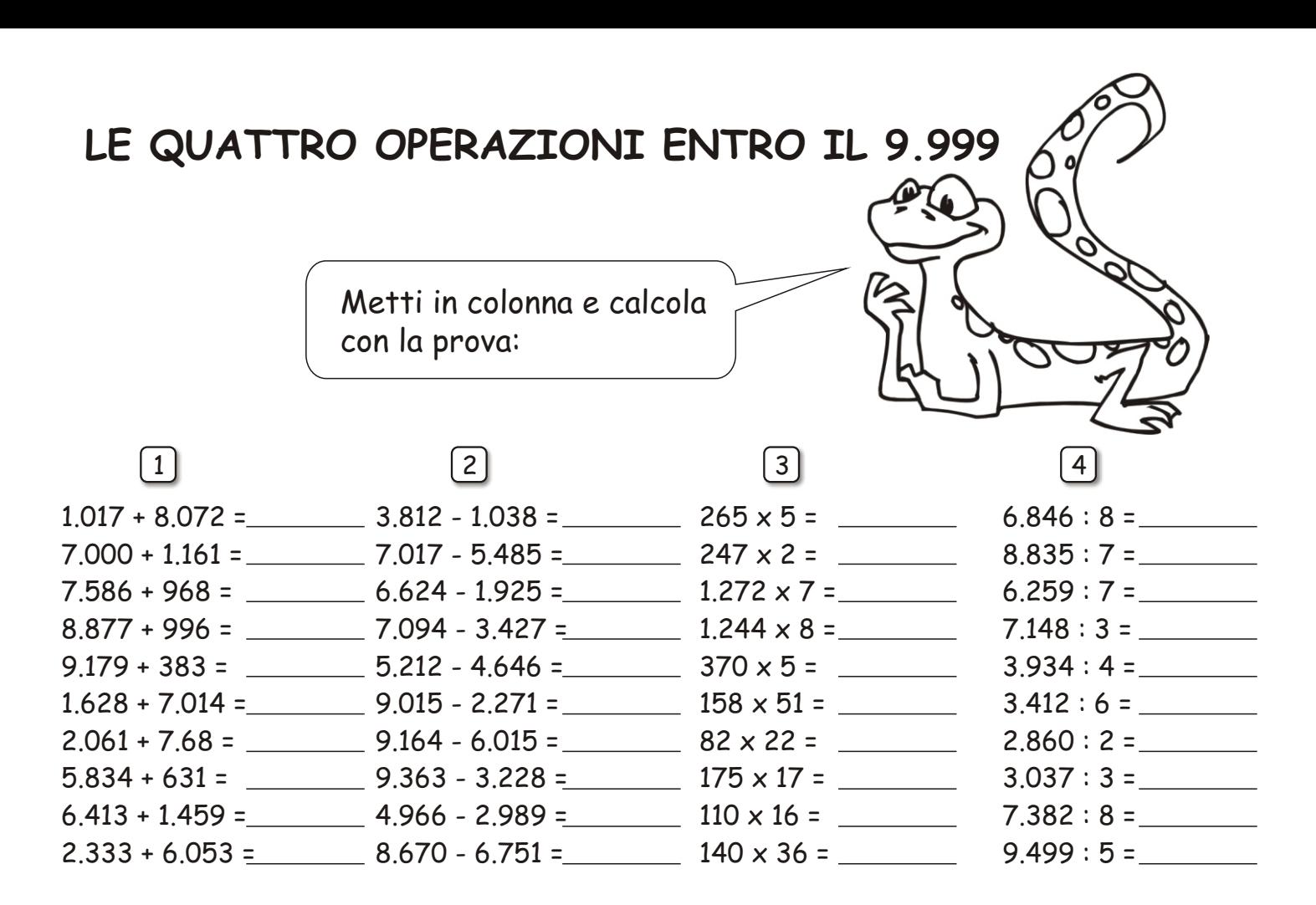

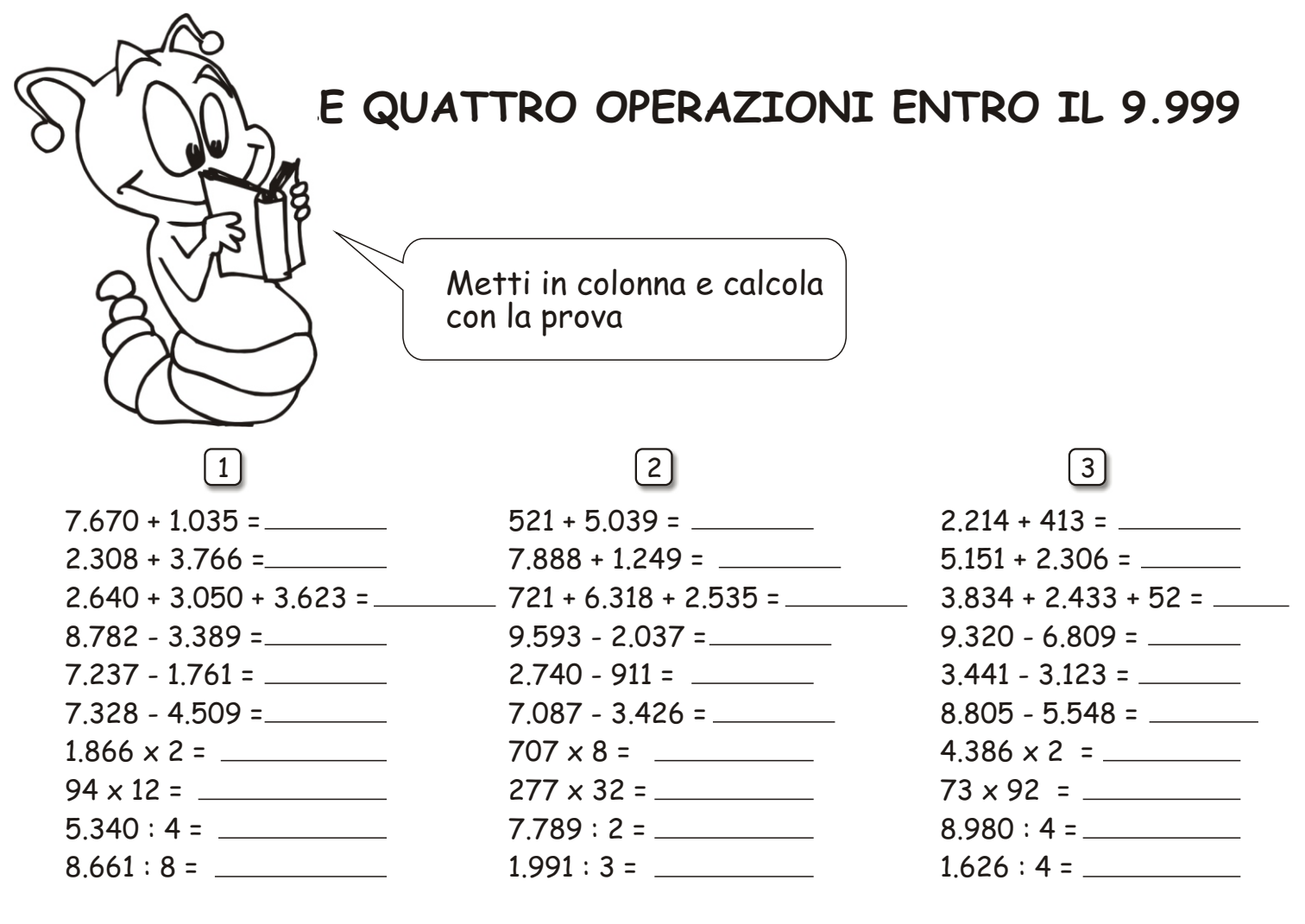

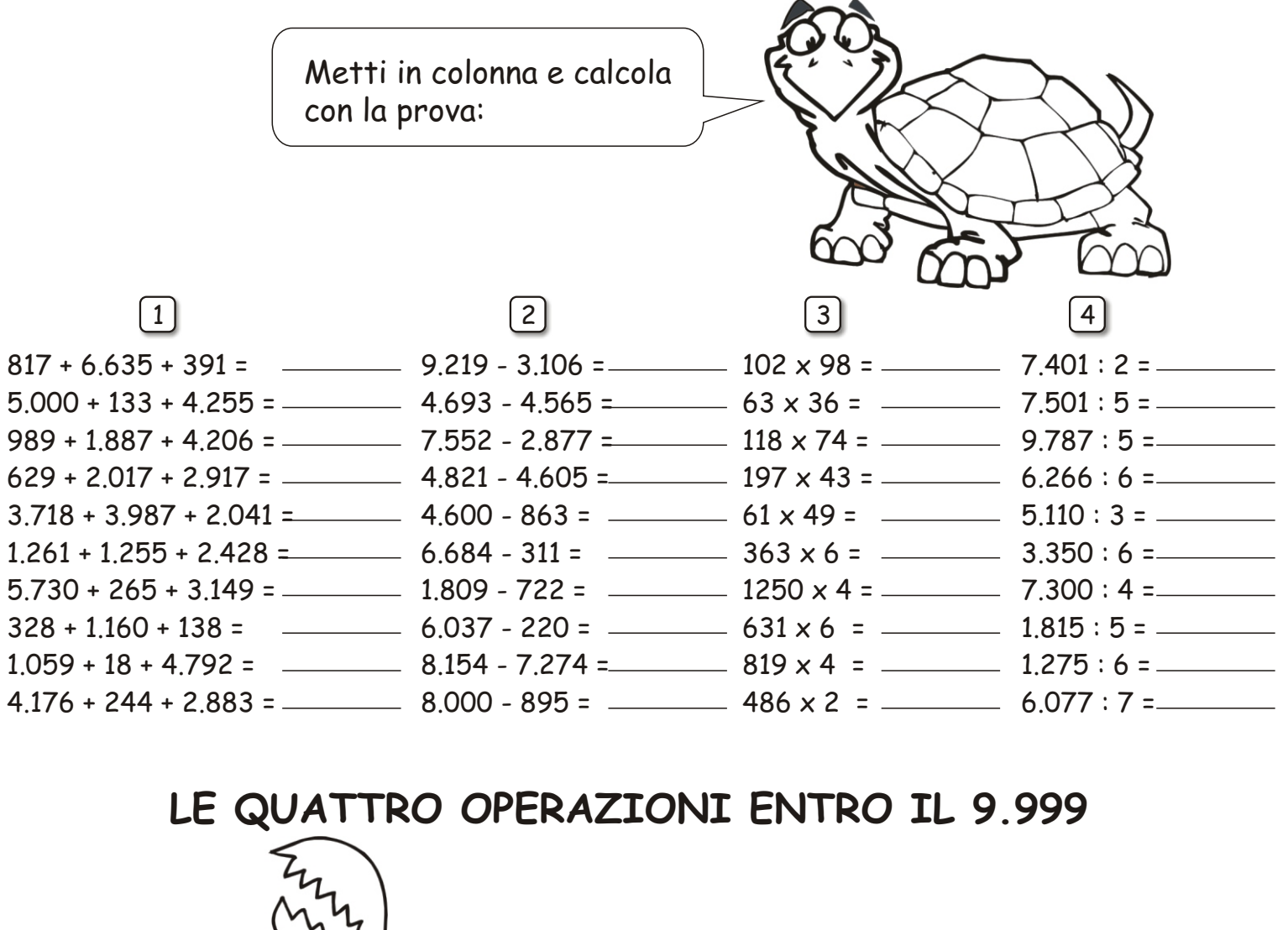

 $\lceil 1 \rceil$ 

Metti in colonna e calcola con la prova

[3]

#### $\lceil 2 \rceil$

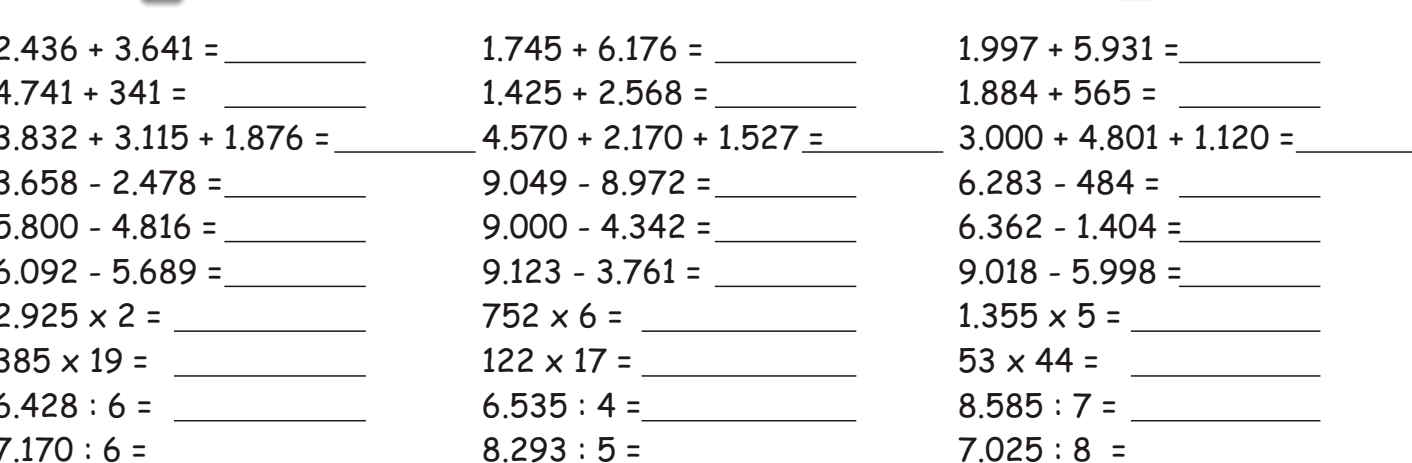

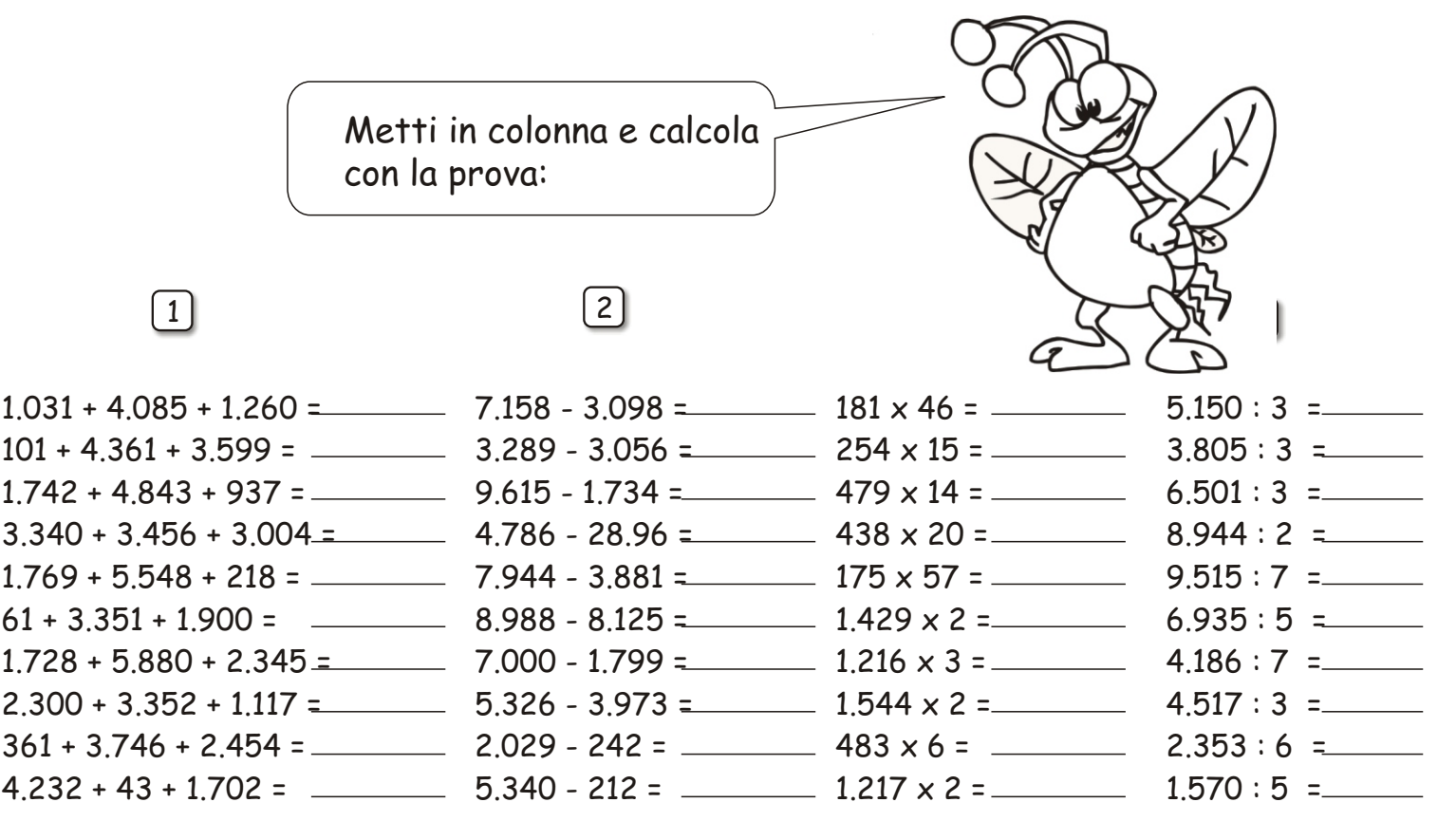

## LE QUATTRO OPERAZIONI ENTRO IL 9.999

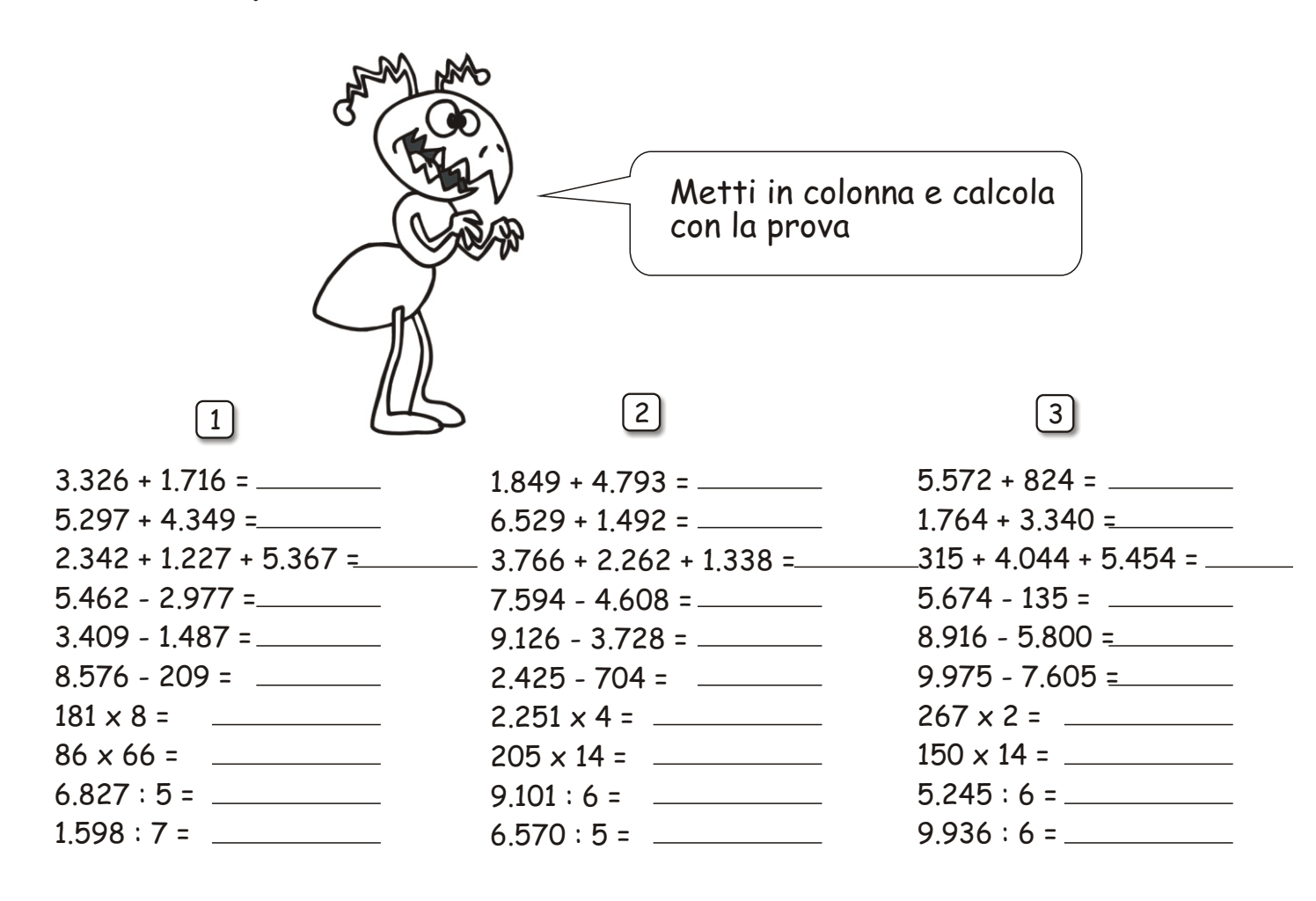

#### LE QUATTRO OPERAZIONI ENTRO IL 9 Metti in colonna e calcola con la prova Metti in colonna e calcola con la prova:  $\begin{bmatrix} 2 \end{bmatrix}$   $\begin{bmatrix} 3 \end{bmatrix}$   $\begin{bmatrix} 4 \end{bmatrix}$ 1 and  $\begin{bmatrix} 2 \end{bmatrix}$  and  $\begin{bmatrix} 3 \end{bmatrix}$ **LE QUATTRO OPERAZIONI ENTRO IL 9.999**  $6.208 + 3.303 =$ 1.860 + 6.036 = \_\_\_\_\_ 5.846 + 3.776 = \_\_\_\_\_ 2.084 + 3.122 = \_\_\_\_\_  $6.311 + 2.210 = \_\_\_\_\_\_\_\_\_$ 4.991 + 4.590 = \_\_\_\_\_ 6.196 + 1.290 = \_\_\_\_\_ 1.123 + 2.029 = \_\_\_\_\_ 268 + 2.059 = \_\_\_\_\_ 1.305 + 8.039 = \_\_\_\_\_ 7.769 - 638 = \_\_\_\_\_ 1.302 - 883 = \_\_\_\_\_ 9.292 - 6.979 = \_\_\_\_\_ 2.000 - 1.856 = \_\_\_\_\_ 9.286 - 760 = \_\_\_\_\_ 1.917 - 1.092 = \_\_\_\_\_ 7.496 - 869 = \_\_\_\_\_ 9.872 - 4.873 = \_\_\_\_\_  $5.007 - 77 = \_\_\_\_\_\_\_\_$ 7.200 - 5.055 = \_\_\_\_\_ 117 x 17 = \_\_\_\_\_ 54 x 33 = \_\_\_\_\_ 58 x 92 = \_\_\_\_\_ 72 x 68 = \_\_\_\_\_ 88 x 80 \_\_\_\_\_ =  $6.184:8=$ \_\_\_\_\_ 3.056 x 2 = \_\_\_\_\_ 1.819 x 4 = \_\_\_\_\_ 4.804 x 2 = \_\_\_\_\_ 227 x 3 = \_\_\_\_\_ 115 x 2 =  $4.449:6=$  $8.308:6=$ 4.323 : 5 = \_\_\_\_\_ 4.994 : 3 = \_\_\_\_\_ 4.853 : 2 = \_\_\_\_\_  $2.968:8=$  $5.489:5=$ 8.541 : 5 = \_\_\_\_\_  $5.457:6 =$ 374 + 8.524 = \_\_\_\_\_ 3.051 + 433 = \_\_\_\_\_ 4.918 + 930 + 3.962 = \_\_\_\_\_ 6.034 - 3.185 = \_\_\_\_\_ 1.946 - 1.314 = \_\_\_\_\_ 8.354 - 6.273 = \_\_\_\_\_ 2.306 + 4.364 = \_\_\_\_\_ 1.502 + 7.536 = \_\_\_\_\_ 2.394 + 1.552 + 5.449 = \_\_\_\_\_ 4.324 - 3.169 = \_\_\_\_\_  $5.245 - 61 = \_\_\_\_\_\_\_\_$ 9.900 - 7.999 = \_\_\_\_\_ 4.749 + 5.197 = \_\_\_\_\_ 1.752 + 5.270 = \_\_\_\_\_ 4.463 + 235 + 2.854 = \_\_\_\_\_ 7.070 - 2.571 = \_\_\_\_\_ 8.491 - 2.840 = \_\_\_\_\_ 4.711 - 1.275 = \_\_\_\_\_

- 572 x 3 = \_\_\_\_\_
- 74 x 93 = \_\_\_\_\_ 9.809 : 4 = \_\_\_\_\_
- 3.238 : 2 = \_\_\_\_\_
- 583 x 8 = \_\_\_\_\_ 65 x 82 = \_\_\_\_\_  $7.653:3 = \_\_\_\_\_\_\_\_\_\_\_\_\_\_\_\_\_\_\_\_\_\_\_\_\_\_\_\_\_\_\_\_\_\_$ 7.905 : 5 = \_\_\_\_\_ scaricato da www.risorsedidattiche.net
	-

559 x 3 = \_\_\_\_\_ 188 x 13 = \_\_\_\_\_ 7.751 : 4 = \_\_\_\_\_  $2.558:2 =$ 

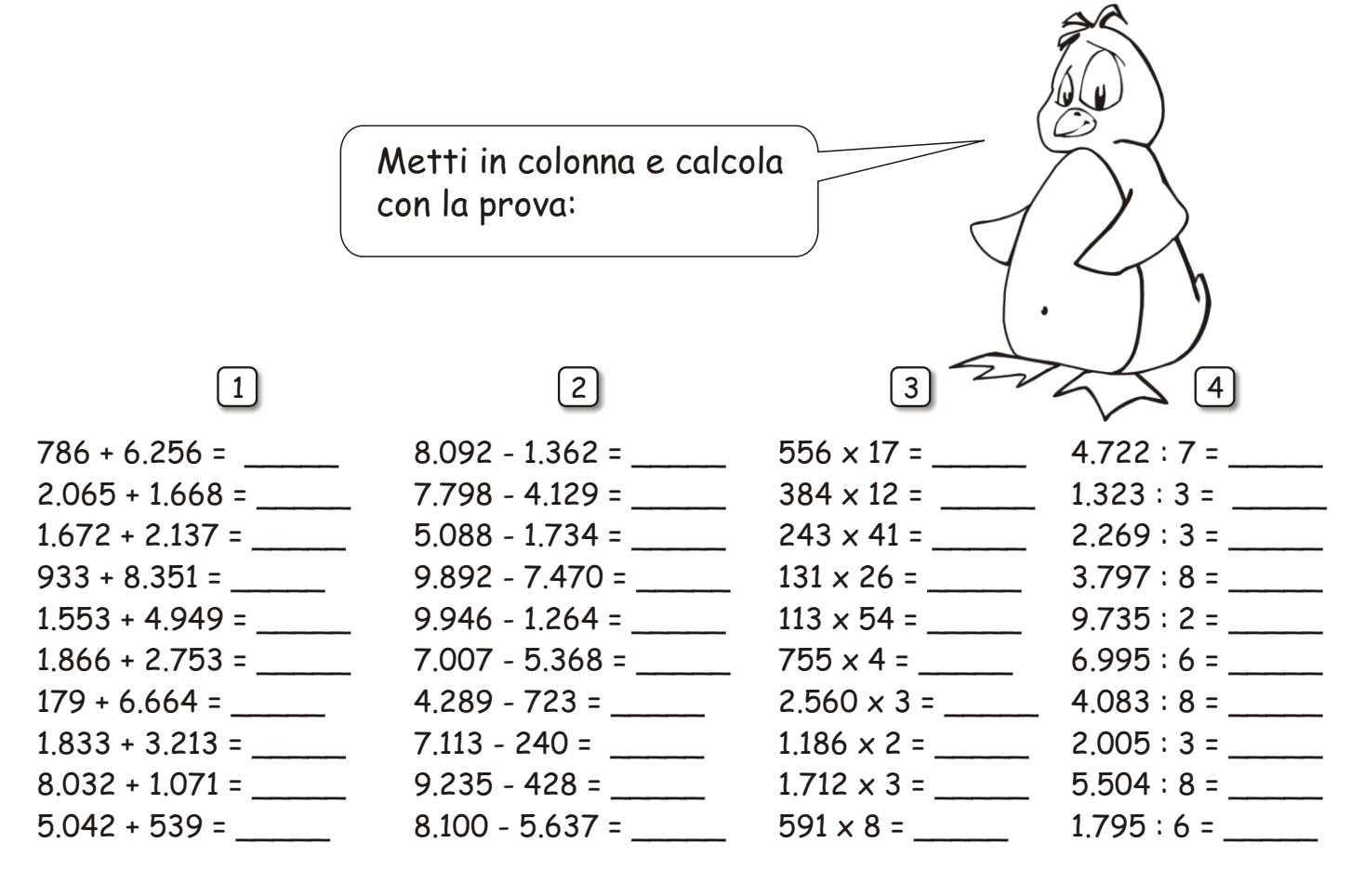

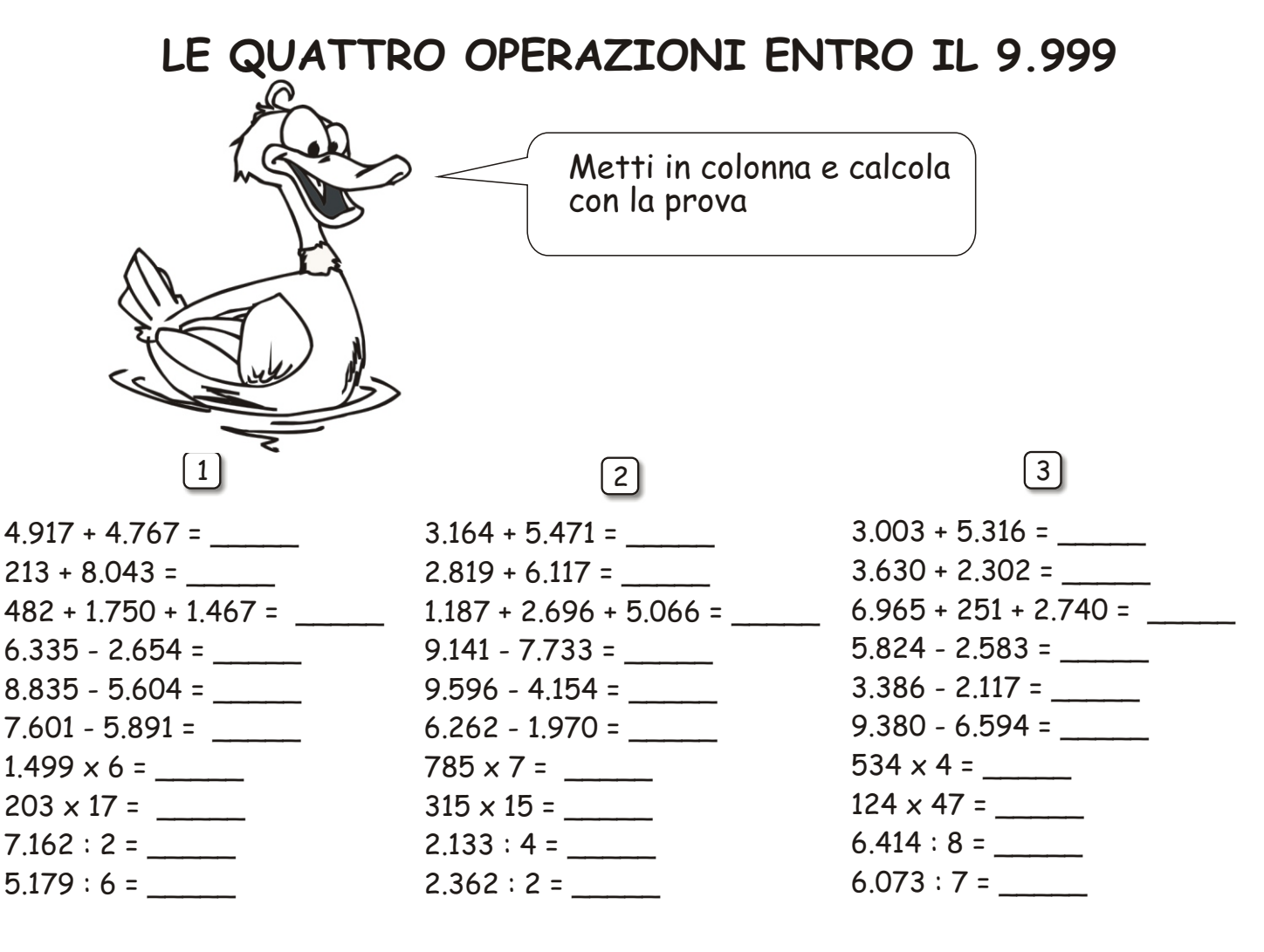

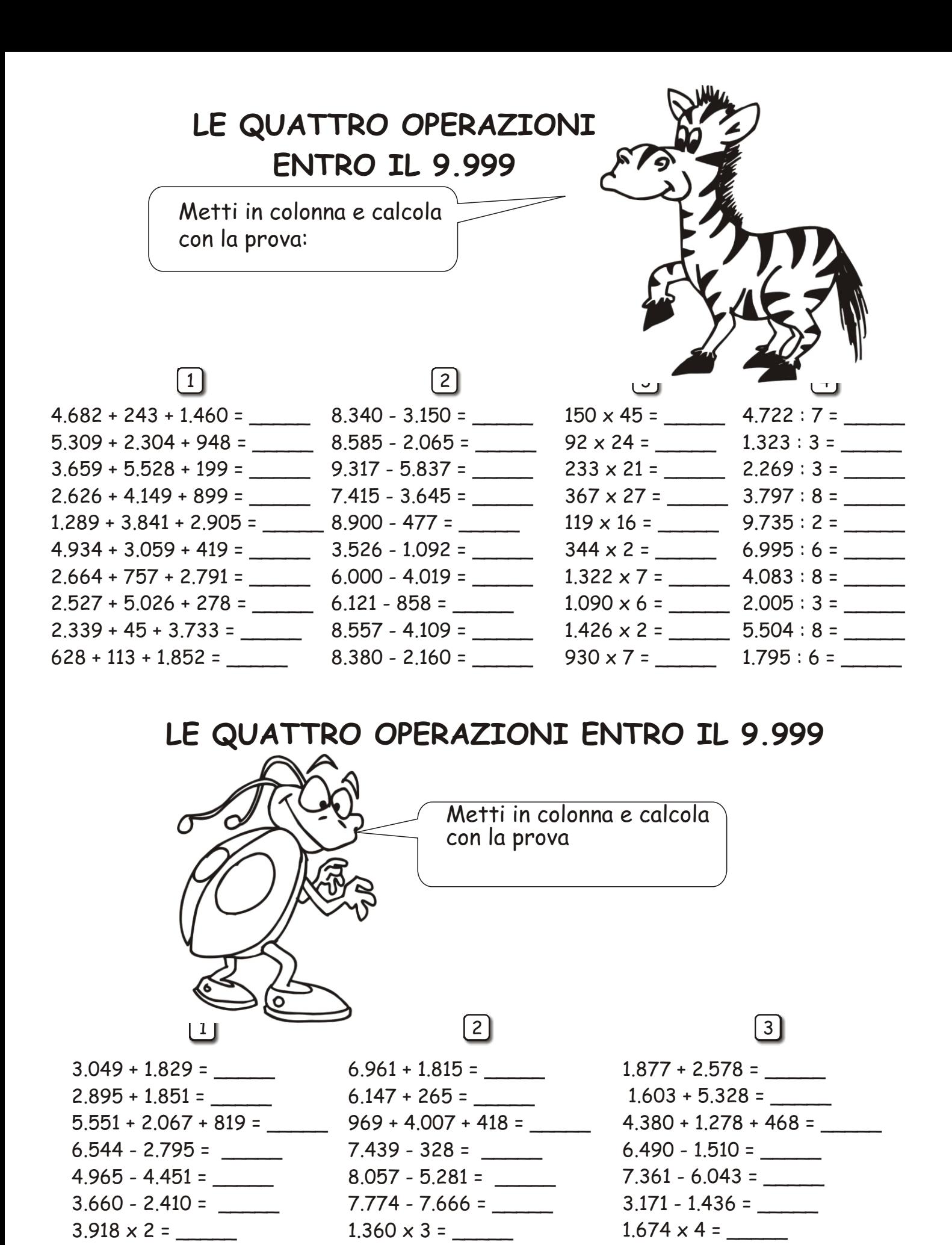

 $4.398:5=$  $1.607:7=$ 

scaricato da www.risorsedidattiche.net

 $6.630:6 =$ 

 $85 \times 80 =$ 

 $8.086:4 =$ 

 $2.788:7=$ 

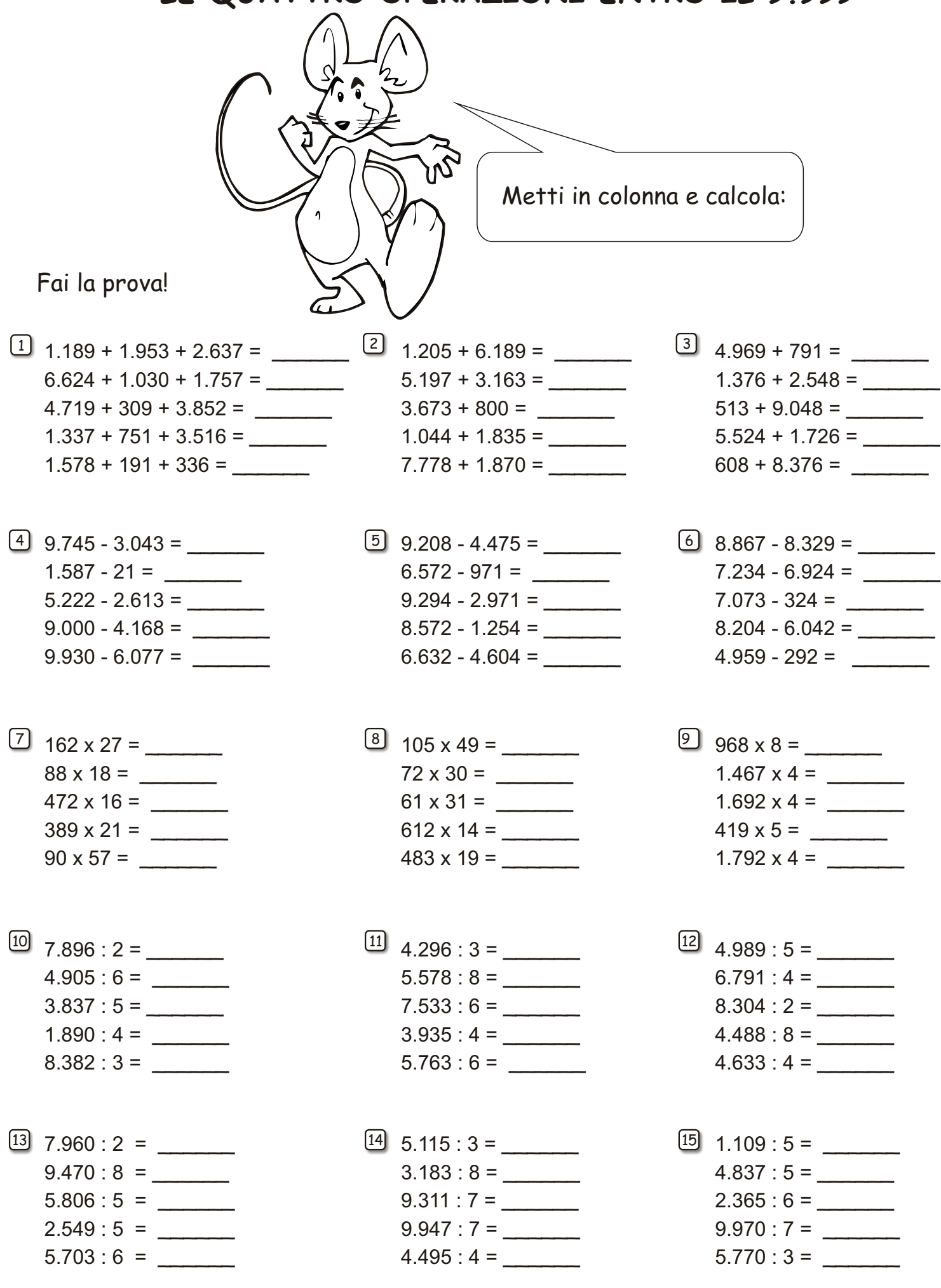

#### LE QUATTRO OPERAZIONI ENTRO IL 9.999 Metti in colonna e calcola: Fai la prova!  $\begin{bmatrix} 1 & 931 & +836 & +4.166 \end{bmatrix}$  $\begin{bmatrix} 2 & 8.192 + 1.082 = \end{bmatrix}$  $\begin{bmatrix} 3 & 473 & +7.532 & = \end{bmatrix}$  $716 + 7.660 =$  $6.632 + 2.708 =$  $5.114 + 2.382 + 2.238 =$  $4.523 + 2.720 =$  $4.741 + 4.734 =$  $1.751 + 1.060 + 4.192 =$  $3.355 + 384 + 1.928 =$  $2.126 + 674 =$  $5.451 + 1.333 =$  $1.285 + 5.622 + 2.258 =$  $2.500 + 1.493 =$  $(4)$  8.560 - 1.480 =  $\begin{bmatrix} 6 \end{bmatrix}$  7.507 - 4.406 =  $\boxed{5}$  6.460 - 4.691 =  $2.870 - 2.615 =$  $6.044 - 3.506 =$  $6.267 - 2.105 =$  $8.498 - 4.903 =$  $6.320 - 3.919 =$  $4.763 - 653 =$  $3.403 - 2.487 =$  $9.000 - 5.282 =$  $8.185 - 986 =$  $9.866 - 6.759 =$  $7.974 - 213 =$  $9.503 - 5.027 =$  $\begin{bmatrix} 8 & 148 \times 67 = \end{bmatrix}$  $\begin{bmatrix} 9 \\ 269 \times 21 \end{bmatrix}$  =  $145 \times 62 =$  $55 \times 41 =$  $191 \times 18 =$  $496 \times 18 =$  $180 \times 17 =$  $112 \times 23 =$  $557 \times 11 =$  $10$  1.597 x 4 =  $\begin{bmatrix} 11 & 545 \times 2 = \end{bmatrix}$  $81 \times 65 =$  $429 \times 2 =$  $2.339 \times 3 =$  $443 \times 22 =$  $3145 \times 2 =$  $185 \times 49 =$  $329 \times 7 =$  $1.495 \times 3 =$  $2.208 \times 2 =$  $125 \times 31 =$  $[13]$  $\frac{14}{6.890}:3=$  $\begin{bmatrix} 15 & 4.383 : 6 = \end{bmatrix}$  $2.933:5 =$  $9.036:5 =$  $5.501:2 =$  $7.160 : 7 =$  $4.126:7 =$  $5.230:4 =$  $7.330:7 =$  $1.186:7 =$  $8.475:5=$  $1.489:5=$  $5.375:8=$

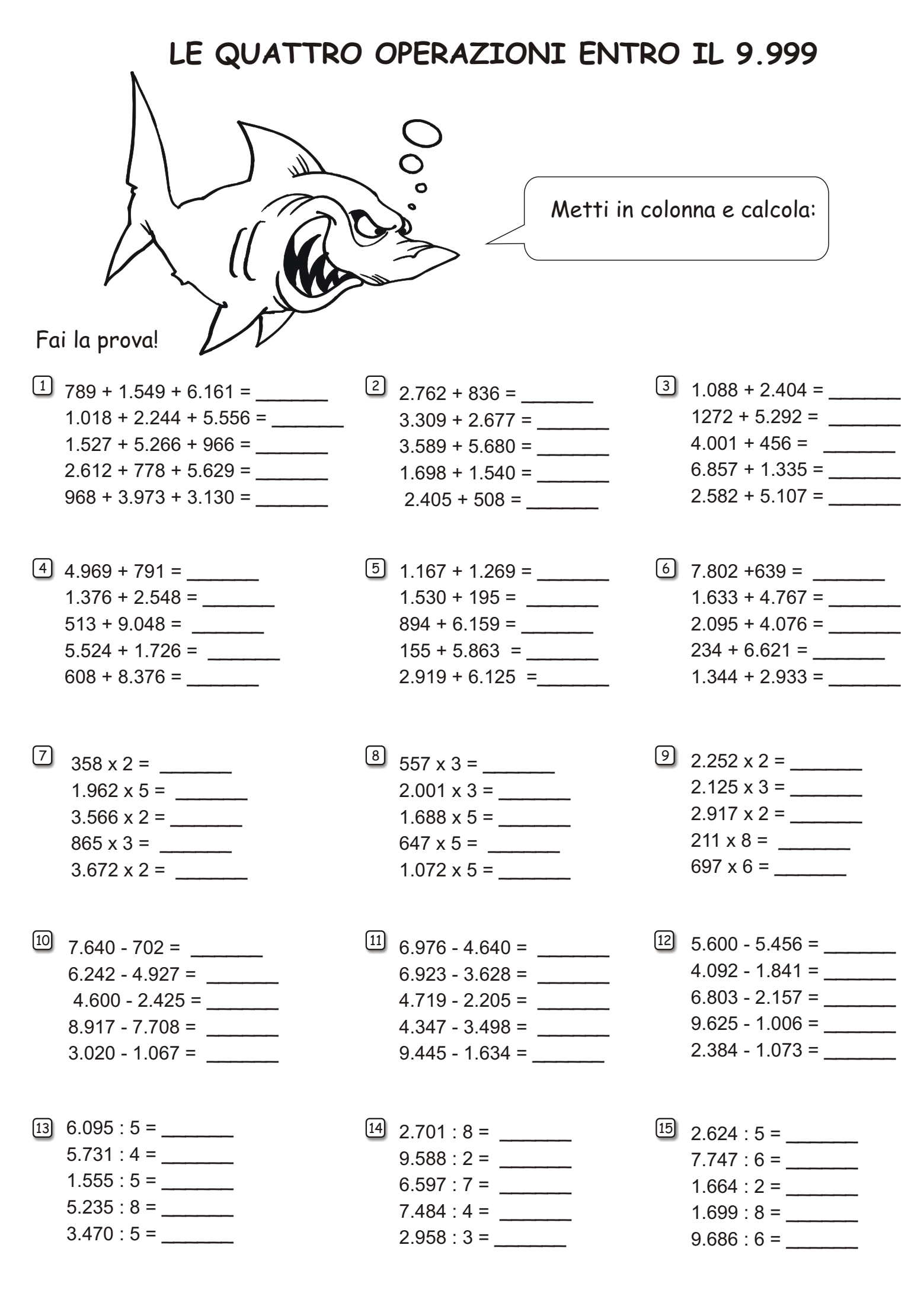

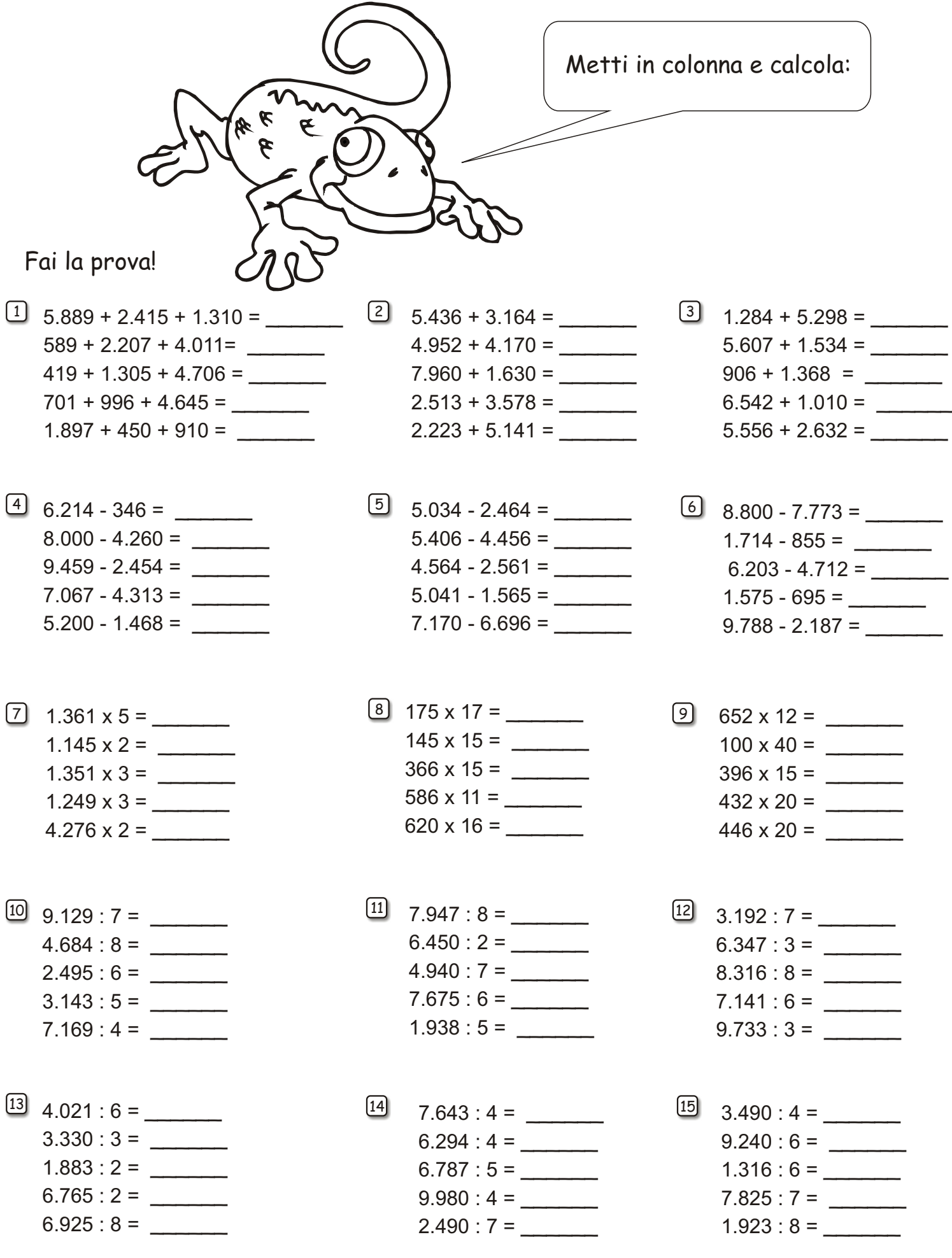

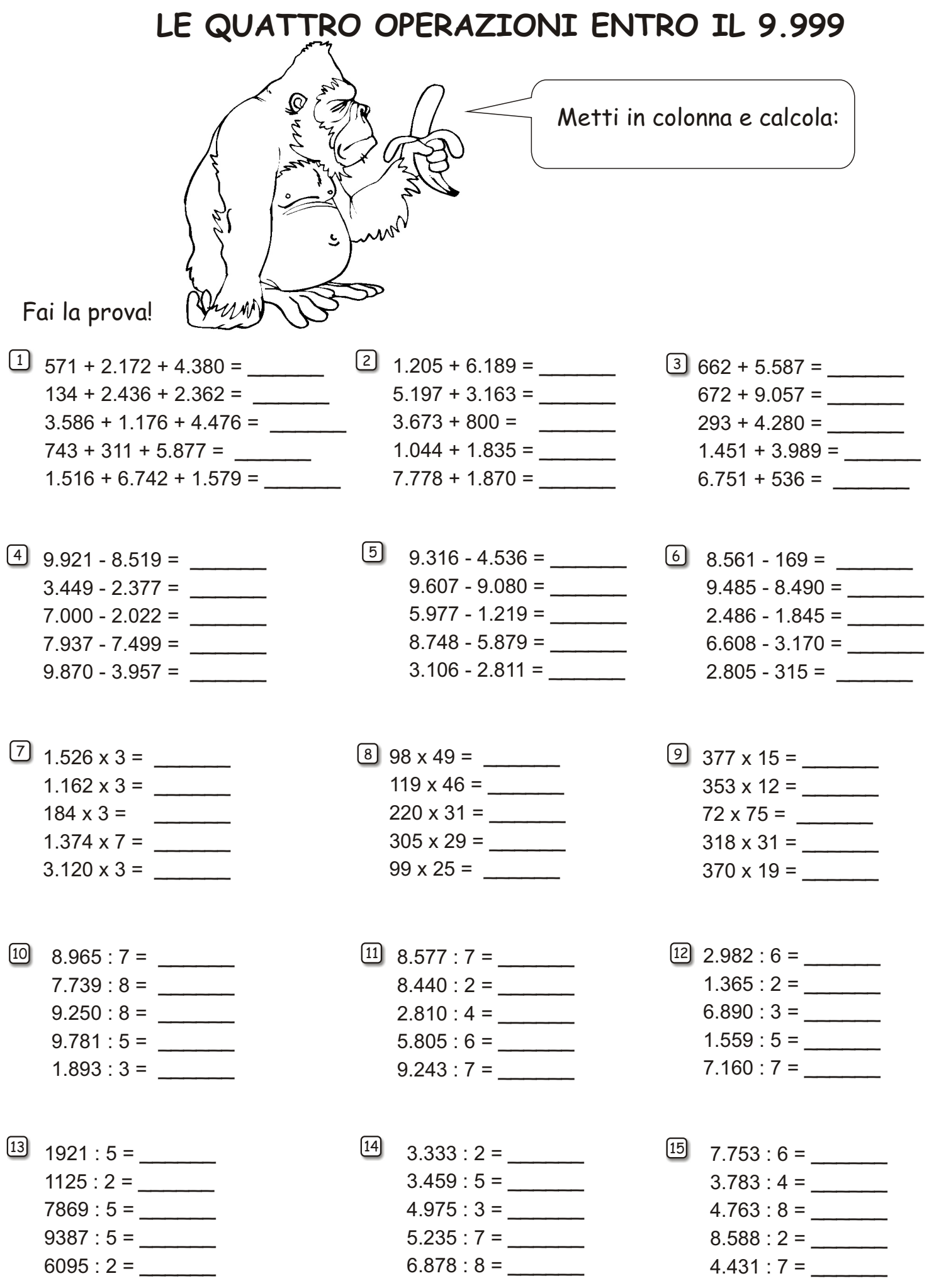

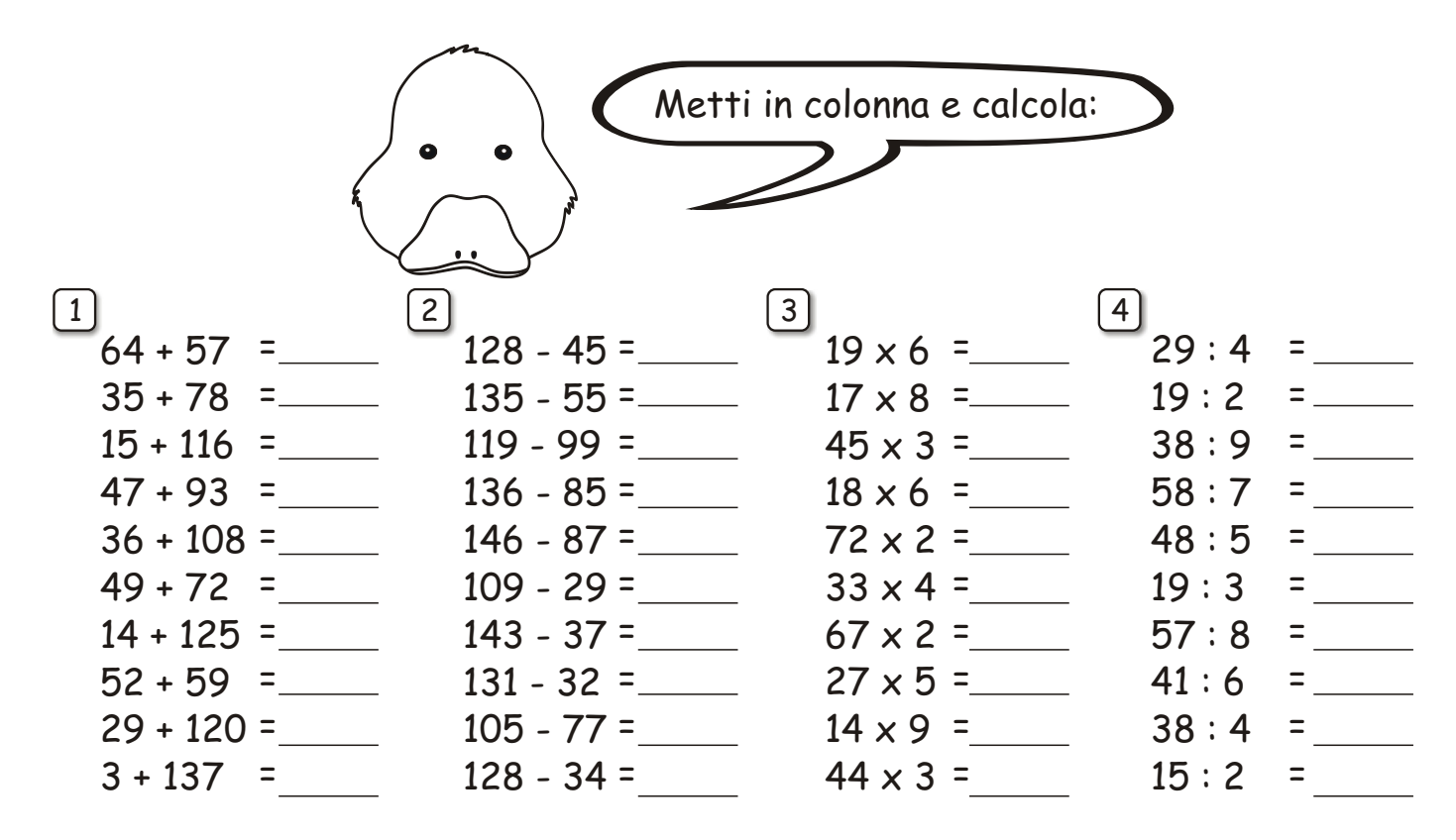

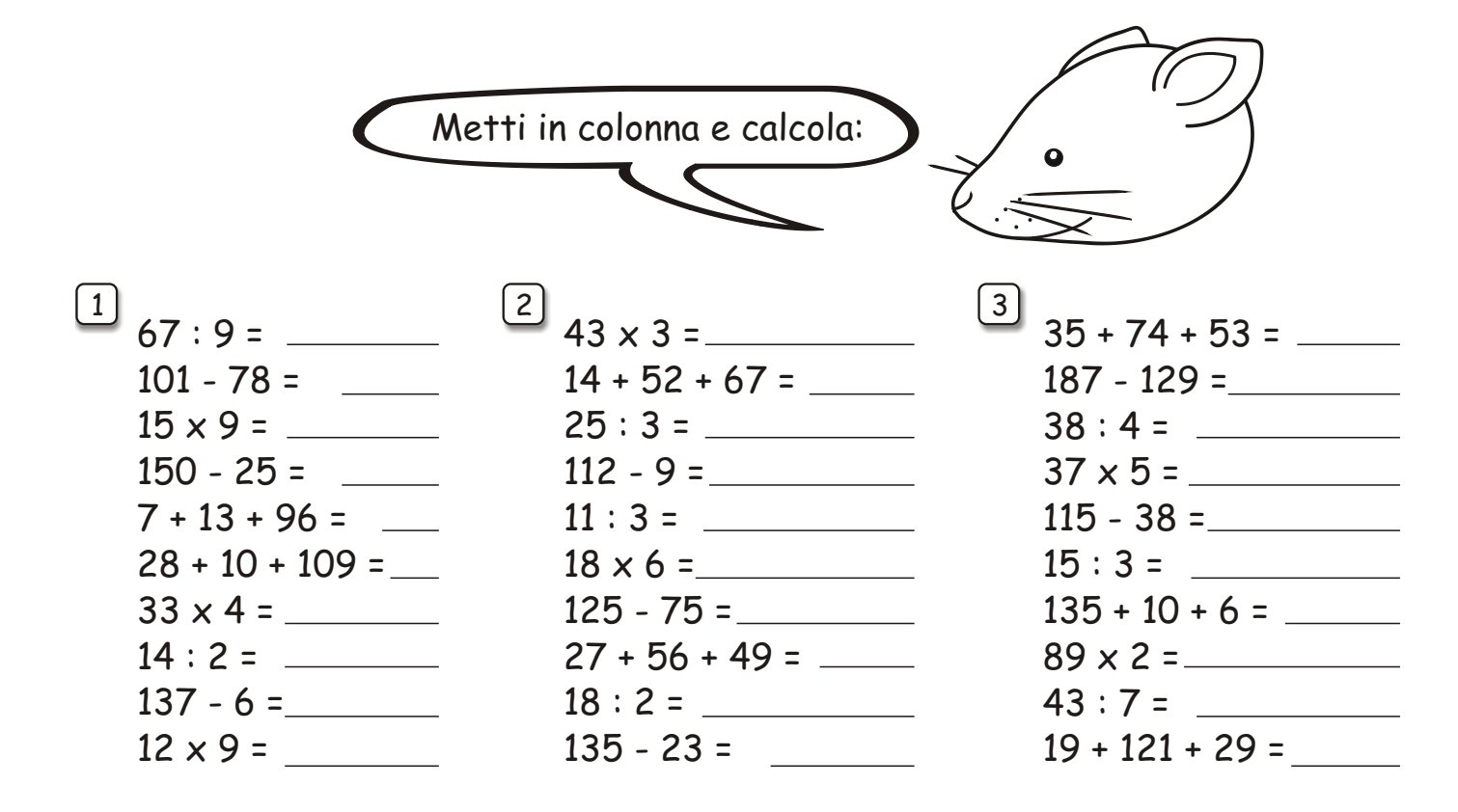

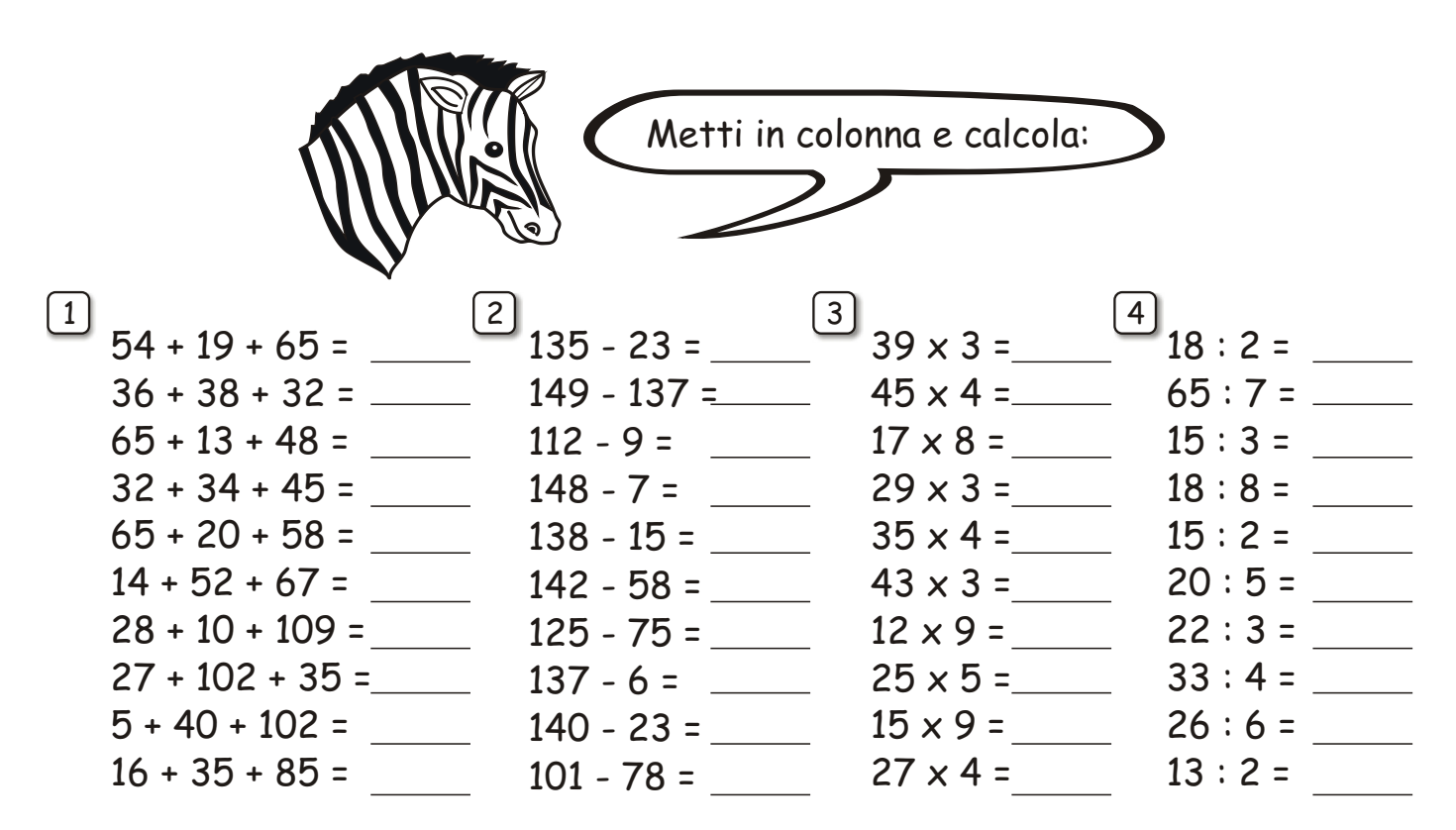

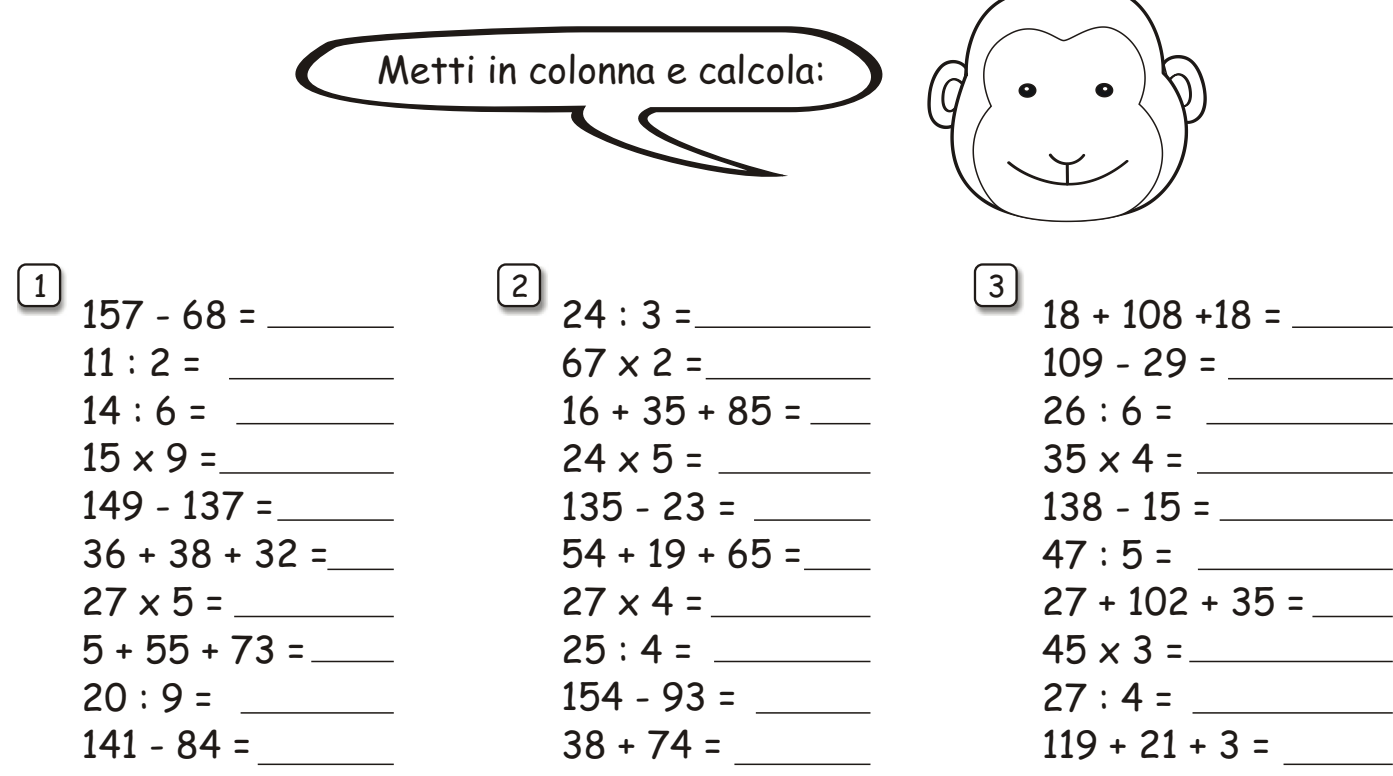

![](_page_13_Figure_1.jpeg)

#### LE QUATTRO OPERAZIONI ENTRO IL 200

 $\sqrt{2}$ 

![](_page_13_Picture_59.jpeg)

![](_page_14_Figure_1.jpeg)

#### LE QUATTRO OPERAZIONI ENTRO IL 200

![](_page_14_Figure_3.jpeg)

![](_page_15_Figure_1.jpeg)

![](_page_15_Picture_46.jpeg)

![](_page_16_Figure_1.jpeg)

LE QUATTRO OPERAZIONI ENTRO IL 200

![](_page_16_Figure_3.jpeg)

![](_page_17_Picture_1.jpeg)

![](_page_17_Picture_393.jpeg)

![](_page_18_Picture_1.jpeg)

![](_page_18_Picture_395.jpeg)

![](_page_19_Figure_1.jpeg)

#### **LE QUATTRO OPERAZIONI ENTRO IL 300**

![](_page_19_Figure_3.jpeg)

![](_page_20_Figure_0.jpeg)

![](_page_20_Figure_1.jpeg)

![](_page_21_Picture_1.jpeg)

Metti in colonna e calcola con la prova:

![](_page_21_Picture_425.jpeg)

## **LE QUATTRO OPERAZIONI ENTRO IL 500**

![](_page_21_Picture_5.jpeg)

Metti in colonna e calcola con la prova:

 $414 - 239 =$  $164 \times 3 =$  $125 + 49 =$  $79 \times 6 =$  $128 + 154 + 136 =$ 438 - 129 =  $427 - 375 =$  $368 : 4 =$  $442:6=$  $169 + 252 =$ 

 $\begin{bmatrix} 2 \end{bmatrix}$  [3]  $138 + 295 =$  $97 \times 5 =$  $500 - 311 =$  $124 \times 4 =$  $187 + 45 + 229 =$  $371 - 135 =$  $143 + 266 =$  $460 - 241 =$  $317:5=$  $373 : 7 =$  $406 - 168 =$  $68 \times 6 =$  $191 + 239 + 21 =$  $143 \times 3 =$  $214 + 236 =$  $139+ 143 + 71 =$  $452 - 272 =$  $500 : 8 =$  $437 : 7 =$  $337 - 242 =$ 

![](_page_22_Picture_1.jpeg)

Metti in colonna e calcola con la prova:

![](_page_22_Picture_34.jpeg)

## LE QUATTRO OPERAZIONI ENTRO IL 500

![](_page_22_Picture_5.jpeg)

Metti in colonna e calcola con la prova:

![](_page_22_Picture_35.jpeg)

86 : 7

 $\boxed{1}$ 

![](_page_23_Picture_1.jpeg)

Metti in colonna e calcola con la prova:

![](_page_23_Picture_89.jpeg)

## LE QUATTRO OPERAZIONI ENTRO IL 500

![](_page_23_Picture_5.jpeg)

Metti in colonna e calcola con la prova:

 $1$  $137 + 255 =$  $153 + 98 =$  $176 + 143 + 159 =$  $456 - 256 =$  $492 - 163 =$  $437 - 113 =$  $53 \times 3 =$  $57 \times 2 =$  $204:8=$  $86:7 =$ 

 $237 + 64 =$  $241 + 209 =$  $149 + 97 + 114 =$  $466 - 413 =$  $404 - 149 =$  $465 - 173 =$  $52 \times 3 =$  $33 \times 2 =$  $39:5=$  $474:8=$ 

 $\left[ 2 \right]$ 

 $3 \quad$  $59 + 355 =$  $327 + 62 =$  $140 + 115 + 213 =$  $491 - 361 =$  $433 - 235 =$  $427 - 20 =$  $33 \times 7 =$  $48 \times 5 =$  $238:8=$  $31:5=$ 

287

![](_page_24_Picture_14.jpeg)

![](_page_25_Picture_6.jpeg)

![](_page_26_Figure_0.jpeg)

![](_page_26_Picture_361.jpeg)

![](_page_27_Figure_0.jpeg)

![](_page_27_Figure_2.jpeg)

![](_page_28_Picture_364.jpeg)

![](_page_28_Figure_3.jpeg)

![](_page_29_Picture_1.jpeg)

![](_page_29_Picture_3.jpeg)

![](_page_30_Picture_667.jpeg)

![](_page_31_Picture_367.jpeg)